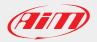

## **AiM Software Documentation**

## BitField management

Race Studio 3 Ver. 3.08.02 | Firmware 1.18.12

The RS3 3.08.02 release, in conjunction with the firmware 1.18.12 release, features the BitField management.

If a field of the ECU Stream is defined as BitField, like, for example, FLAG\_FBX\_1 - FLAG\_FBX\_5 in the SEAT SPORT LEON CUP MK3 TRACTION 2015 protocol, every bit of these fields can be considered as independent channels:

| Save    | Save As    |              | Close Transmit                                                                                                  |                      |                  |         |           |
|---------|------------|--------------|----------------------------------------------------------------------------------------------------|----------------------|------------------|---------|-----------|
| hannels | ECU Stream | -            | The second second second second second second second second second second second second second second second se | s Parameters Shift L | ights and Alarms | Display | SmartyCam |
| nameis  | -          |              | ort - LEON_CUP_MK3_T                                                                                            |                      | Change ECU       |         | ¢         |
|         | ID         |              | Name                                                                                                    | Function             | Unit             | Freq    |           |
|         | ECU 17     |              | T ENG AIR                                                                                                    | Temperature          | C 0.1            | 20 Hz   | ^         |
|         | ECU 18     | <u></u>      | T_ENG_OIL                                                                                                    | Temperature          | C 0.1            | 20 Hz   |           |
|         | ECU 19     | 2            | T_ENG_WATER                                                                                                    | Temperature          | C 0.1            |         |           |
|         | ECU 20     | 2            | T AIR                                                                                                    | Temperature          | C 0.1            | 20 Hz   |           |
|         | ECU 21     | 2            | I FBX MAIN                                                                                                    | Current              | A 0.001          | 20 Hz   |           |
|         | ECU 22     |              | FLAG_FBX_5                                                                                                    | Number (bitfield)    | #                | 20 Hz   |           |
|         | ECU 23     |              | FLAG_FBX_4                                                                                                    | Number (bitfield)    | #                | 20 Hz   |           |
|         | ECU 24     |              | FLAG_FBX_3                                                                                                    | Number (bitfield)    | #                | 20 Hz   |           |
|         | ECU 25     |              | FLAG_FBX_2                                                                                                    | Number (bitfield)    | #                | 20 Hz   |           |
|         | ECU 26     |              | FLAG_FBX_1                                                                                                    | Number (bitfield)    | #                | 20 Hz   |           |
|         | ECU 32     |              | T_GBX_OIL                                                                                                    | Temperature          | C 0.1            | 20 Hz   |           |
|         | ECU 44     |              | V_WHL_REF                                                                                                    | Vehicle Spd          | km/h 0.1         | 20 Hz   |           |
|         | ECU 46     | •            | FLAG_TCS_On                                                                                                    | Code                 | #                | 20 Hz   |           |
|         | ECU 47     |              | FLAG_ABS                                                                                                    | Code                 | #                | 20 Hz   |           |
|         | ECU 48     | $\checkmark$ | FLAG_TCS                                                                                                    | Number               | #                | 20 Hz   |           |
|         | ECU 49     | $\checkmark$ | FUEL_LEVEL                                                                                                    | Fuel Level           | 10.1             | 20 Hz   |           |
|         | ECU 50     | $\checkmark$ | FUEL_CONS                                                                                                    | Fuel Level           | 10.1             | 20 Hz   |           |
|         | ECU 51     |              | S_FUEL                                                                                                    | Number               | #                | 20 Hz   | ·         |

|                  |              | ECU Channel Se                                 | ttings | ×      |  |  |  |  |
|------------------|--------------|------------------------------------------------|--------|--------|--|--|--|--|
| Name             |              | FLAG_FBX_5                                     |        |        |  |  |  |  |
| Sampling Freq    | uency        | 20 Hz                                          |        |        |  |  |  |  |
| Unit of Measur   | e            | #                                              |        |        |  |  |  |  |
| Display Precisi  | on           | no decimal place                               | •      | \$     |  |  |  |  |
| Configure bit fi | elds of th   | ne channel                                     |        |        |  |  |  |  |
| I Bit            | Bit Name     |                                                |        |        |  |  |  |  |
| ✔ 0 (low         | ) <b>b0</b>  |                                                |        |        |  |  |  |  |
|                  | b1 C         | Click here to enter a label for this bit field |        |        |  |  |  |  |
| 2                | b2           | b2                                             |        |        |  |  |  |  |
| ✓ 3              | b3           | b3                                             |        |        |  |  |  |  |
| ✓ 4              | b4           | b4                                             |        |        |  |  |  |  |
| 5                | b5           |                                                |        |        |  |  |  |  |
| 6                | b6           |                                                |        |        |  |  |  |  |
| 7 (higl          | h) <b>b7</b> |                                                |        |        |  |  |  |  |
|                  |              |                                                |        |        |  |  |  |  |
|                  |              |                                                |        |        |  |  |  |  |
|                  |              |                                                | Save   | Cancel |  |  |  |  |

## Clicking on one of these fields, the bits are shown:

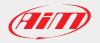

## AiM Software Documentation

February, 19th 2016

The bits are named b0-b7 by default, but you can change their name for a better management:

| <b>.</b>           |               |            | ECU Channel Set  | ttings | ×      |  |  |
|--------------------|---------------|------------|------------------|--------|--------|--|--|
| Name               |               |            | FLAG_FBX_5       |        |        |  |  |
| Sampling Frequency |               |            | 20 Hz            | \$     |        |  |  |
| Unit of Measure    |               |            | #                |        | _      |  |  |
| Display Precision  |               |            | no decimal place | \$     |        |  |  |
| Config             | ure bit field | is of the  | e channel        |        |        |  |  |
| Bit Name           |               |            |                  |        |        |  |  |
|                    | 0 (low)       | TempS      | Status           |        |        |  |  |
|                    | 1             | b1         | b1               |        |        |  |  |
|                    | 2             | b2         |                  |        |        |  |  |
| $\bigtriangledown$ | 3             | <b>b</b> 3 | b3               |        |        |  |  |
|                    |               | b4         |                  |        |        |  |  |
| $\bigtriangledown$ |               | b5         |                  |        |        |  |  |
| $\checkmark$       |               | <b>b</b> 6 |                  |        |        |  |  |
| $\bigtriangledown$ | 7 (high)      | b7         |                  |        |        |  |  |
|                    |               |            |                  |        |        |  |  |
|                    |               |            |                  |        |        |  |  |
|                    |               |            |                  | Save   | Cancel |  |  |

Once saved the configuration, it is possible to use the bitfields in order to activate alarms or digital outputs:

In this example, the LED1 is turned ON when the bit called TempStatus of the channel FLAG\_FBX\_5 is ON.

The bitfield recording is not changed, so all the bits of a channel are recorded in one single channel.

| <b>9</b>                       | New Alarm                             |             |         |        |      |      |
|--------------------------------|---------------------------------------|-------------|---------|--------|------|------|
| Description                    |                                       |             |         | Import | Exp  | ort  |
| If All 🔶                       | of the following conditions are true: |             |         |        |      |      |
| FLAG_FBX_5 : TempState         | us                                    | <b>\$</b> 1 | 1 is ON |        | \$   | [+   |
| then trigger the following act | ion(s):                               |             |         |        |      |      |
| LED 1                          | continuously                          |             | \$      | Red    | ¢ [· | - [+ |
| Until:                         | met 🔶                                 |             |         | ок     | Car  |      |
|                                |                                       |             |         | OK     | Car  | icei |